# Package 'RCRnorm'

February 22, 2018

Title An Integrated Regression Model for Normalizing 'NanoString nCounter' Data

Version 0.0.2

Author Gaoxiang Jia [aut, cre], Guanghua Xiao [aut], Xinlei Wang [aut]

Maintainer Gaoxiang Jia <GJia@SMU.edu>

Description 'NanoString nCounter' is a medium-throughput platform that measures gene or microRNA expression levels. Here is a publication that introduces this platform: Malkov (2009) <doi:10.1186/1756-0500-2-80>. Here is the webpage of 'NanoString nCounter' where you can find detailed information about this platform <https://www.nanostring.com/scientific-content/technology-overview/ncountertechnology>. It has great clinical application, such as diagnosis and prognosis of cancer. Implements integrated system of random-coefficient hierarchical regression model to normalize data from 'NanoString nCounter' platform so that noise from various sources can be removed. **Depends**  $R$  ( $>= 2.15.0$ ), truncnorm

License GPL  $(>= 2)$ Encoding UTF-8 LazyData true RoxygenNote 6.0.1 NeedsCompilation no Repository CRAN

Date/Publication 2018-02-22 22:00:03 UTC

# R topics documented:

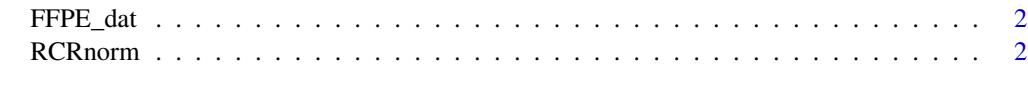

**Index** [5](#page-4-0). The second state of the second state of the second state of the second state of the second state of the second state of the second state of the second state of the second state of the second state of the second

<span id="page-1-0"></span>

# **Description**

Data from lung cancer patients.

# Usage

data(FFPE\_dat)

### Format

An object of class "list".

# References

publication to be added [\(PubMed\)](http://www.ncbi.nlm.nih.gov/pubmed/23979570)

### Examples

data(FFPE\_dat)

RCRnorm *An Integrated Regression Model for Normalizing 'NanoString nCounter' Data*

#### Description

'NanoString nCounter' is a medium-throughput platform that measures gene or microRNA expression levels. Here is a publication that introduces this platform: Malkov (2009) <doi:10.1186/1756- 0500-2-80>. Here is the webpage of NanoString nCounter where you can find detailed information about this platform <https://www.nanostring.com/scientific-content/technology-overview/ncountertechnology>. It has great clinical application, such as diagnosis and prognosis of cancer. This function implements an integrated system of random-coefficient hierarchical regression model for normalizing 'NanoString nCounter' data. It removes noise from the data so that expression levels of genes can be compared across patients.

# Usage

```
RCRnorm(dat, pos_conc = log10(c(128, 32, 8, 2, 0.5, 0.125)),
  fast\_method = FALSE, iter = 8000, warmup = 5000, random\_init = F,all_data = T, seed = 1, mm = 3, m_ab = 9)
```
#### RCRnorm 3

### **Arguments**

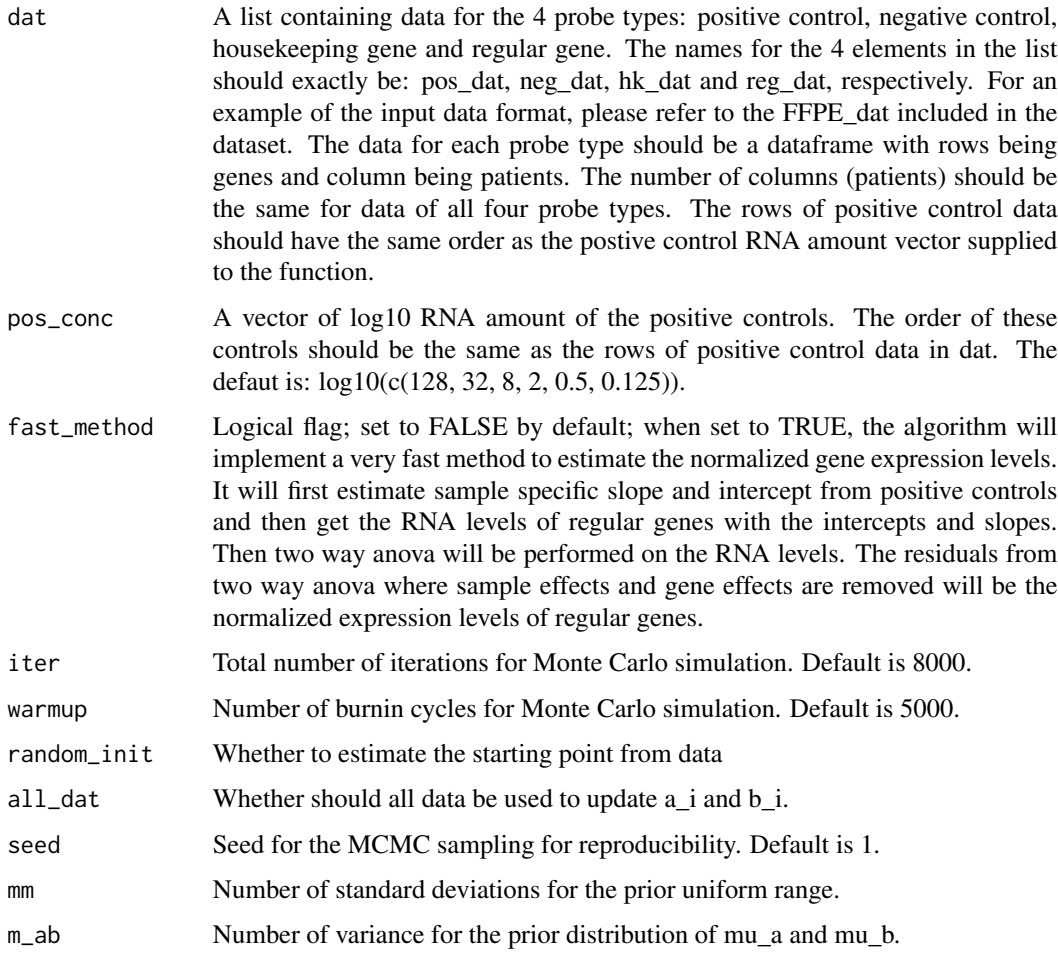

# Details

'NanoString nCounter' platform includes several internal controls (Positive control; Negative control; Housekeeping genes) to remove noise and normalize data to enable inter-patient gene expression comparasion: 1. removing lane-by-lane experimental variation with positive controls; 2. removing background noise introduced by none specific binding with negative controls; 3. removing sample loading amount variation or difference in RNA degradation level with housekeeping genes. Our IBMnorm model integrates information from these 3 types of internal controls and get the normalized expression levels of genes we are interested in. Detailed models are in the publication.

# Value

The function returns a list of elements including: summary statistics of key parameters in the model and a list of MCMC samples. The number of MCMC samples equals iter-warmup. If fast\_method flag is set to TRUE, only normalized expression level matrix of regular genes will be returned with each column being a sample and each row being a gene.

**4 A** RCRnorm **R**CRnorm *RCRnorm RCRnorm RCRnorm*

# Examples

```
data(FFPE_dat)
result = RCRnorm(FFPE_dat, iter = 20, warmup = 0)
```
# <span id="page-4-0"></span>Index

# ∗Topic datasets FFPE\_dat, [2](#page-1-0)

FFPE\_dat, [2](#page-1-0)

RCRnorm, [2](#page-1-0)